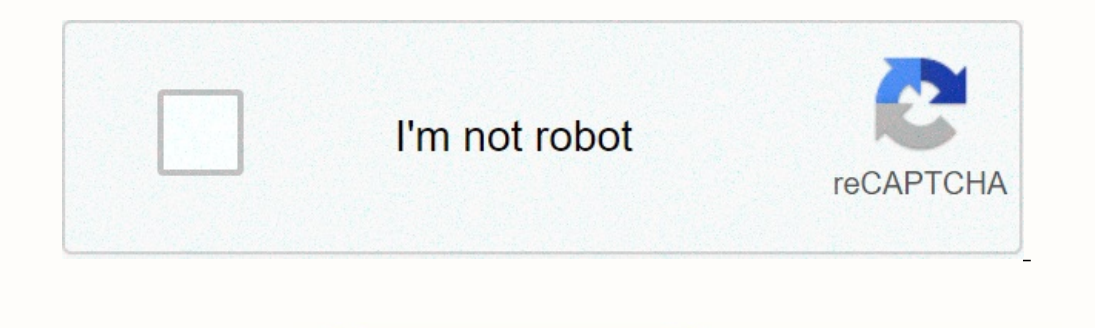

Continue

## **Exercice corrigé sur la méthode abc controle de gestion pdf**

Ce QCM corrigé de contrôle de gestion est proposé pour les étudiants du semestre S6. Le Qcm porte sur des questions de cours, les coûts complets, les coûts et plus encore. Ainsi que chaque réponse est accompagnée par une j : A. Méthode Acouant Based Costing (ABC); B. Méthode Activity Base Costing (ABC); C. Méthode Activity Based Cost (ABC); D. Méthode Activity Based Cost (ABC); D. Méthode Activity Based Cost (ABC); E. Aucune de ces réponses. société de parfum avait prévu de vendre 10 000 bouteilles avec une marge unitaire de 24 dh. En fait, elle en a vendu 11 000 bouteilles avec une marge unitaire de 26 dh, la différence de marge étant uniquement due à la vari avec les prévisions. Surtout, Analyser ses écarts pour remédier ou tirer d'avantage. Cette, il est soit sur le chiffres d'affaires ou soit sur la marge sur coût. Voir aussi: +60 exercices corrigés contrôle de gestion pdf O 000 dh ; D. Est de : 24 000 dh ; E.

Aucune de ces réponses Rappel de cours de contrôle de gestion : L'écart sur vente (E/V) E/V = marge réelle (Mr) - marge prévisionnelle (Mp) ; Mr = Ventes réelles (Vr) (Chiffre d'affaires réels), (Mr = Quantités réelles (Or (Qp) \* La marge unitaire prévisionnelle (Mup) ; La marge unitaire (Mu) = le prix de vente. Correction : L'écart sur vente égale : Mr = 11 000 \* 26 = 286 000 ; Mp = 10 000 \* 24 = 240 000 ; Alors, E/V = 286 000 - 240 000 ; Est de : 24 000 dh ; D.

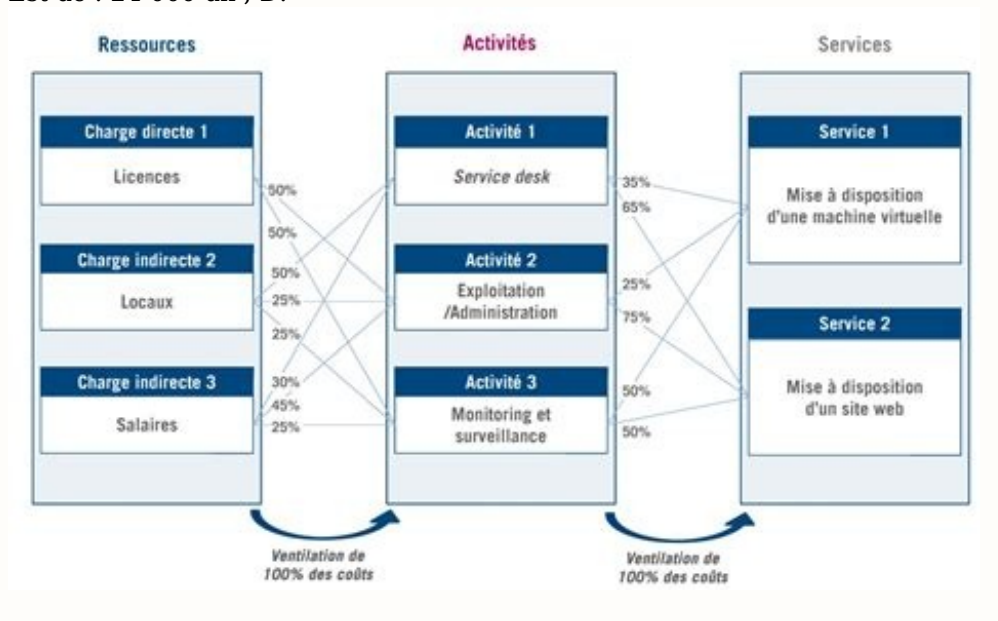

Est de : 240 000 dh ; E. Aucune de ces réponses. QCM 4 . L'inducteur est l'unité de mesure : A. De l'activité ; B. De la section ; C. Du centre d'analyse ; D. De la section ; E. Aucune de ces réponses. QCM 5 .

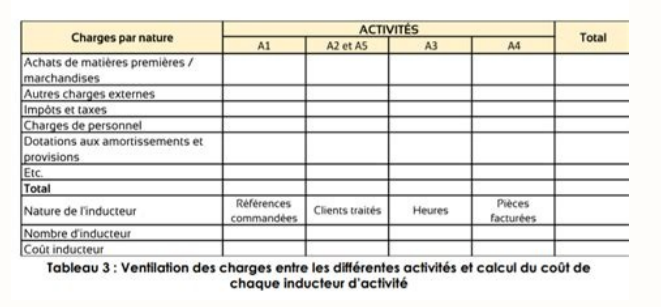

Le contrôle de gestion désigne : A. La maîtrise du processus ; B. La surveillance du processus ; C. L'inspection su (du) processus ; D. La maîtrise du processus ; E. Aucune de ces réponses. QCM 6 . La méthode ABC se concen de ces réponses. QCM 7. La méthode de classification des produits (en utilisant la notion de l'activité) est : A. La méthode ABC ; B. La méthode de Wilson ; D. La méthode hiérarchisée ; E. Aucune de ces méthodes. QCM 8. Le

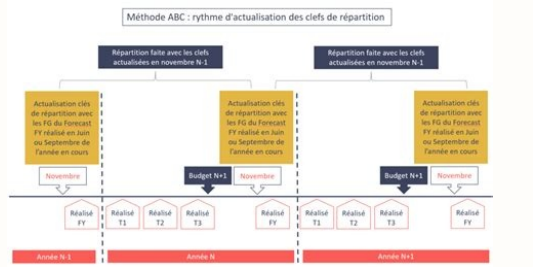

Sont souvent des charges variables ; B. Sont souvent des charges fixes ; C. Sont souvent des charges fixes ; C. Sont souvent des charges fixes ; D. Ne peuvent être classés des charges variables ou en charges fixes ; E. Auc charges variables ou en charges fixes ; Télécharger ou consulter le QCM complet en [PDF] La société FASTFOOD est spécialisée dans la restauration pour entreprises. Les repas sont préparés chaque jour pour le déjeuner dans spécialement aménagés à cet effet. Elle propose à ses clients deux types de déjeuners: - Le déjeuners: - Le déjeuner "must", destiné aux cadres, facturé à 45DH hors taxes le repas. - Le déjeuner "standard", destiné aux aut commercial, qui s'occupe de la direction générale et de tous les aspects commerciaux, incluant la négociation avec les clients et la livraison des repas. - Le centre administratif, auquel incombe les travaux relatifs à la s'occupe de la préparation des repas pour le compte et sous la responsabilité du centre commercial. L'entreprise dispose d'un système comptable lui permettant de suivre mensuellement les coûts et résultats. Pour le mois "m préparé sont estimées à 28 DH pour le repas must, et 18 DH pour le repas standard. Les frais d'approvisionnement sont néqligeables, étant donné que les matières alimentaires sont livrées chaque matin par les fournisseurs a services comme suit (en DH): Les stocks ressortent comme suit : Les plateaux en plastiques, incluant le couvercle, dans lesquels sont livrés les repas sont considérés comme des emballages perdus inclus dans le coût des rep comptabilité analytique très simple en sections homogènes, lui permettant de suivre les coûts par centre et de calculer les coûts de revient. Il y a trois sections correspondant aux trois centres de responsabilités que com déterminer le coût de revient et le résultat analytique. Pour cela, commencer par calculer les coûts des unités oeuvra en établissant le tableau de répartition.

Le contrôle de gestion de la société pense que les coûts et résultats obtenus ainsi ne sont pas pertinents pour servir de base décision à la direction. Il propose de repenser le modèle et de changer de méthode de calcul des coûts en adoptant la méthode ABC. A cet égard, il a effectué une analyse des activités de la société qui l'a amené à retenir les éléments suivants: Po produit, en raison du fait que les ouvriers sont mensualisés, il propose donc de retenir pour cette activité le "nombre de repas préparés" comme inducteur de coûts, au lieu de l'heure ouvrier. L'analyse des travaux effectu propose de retenir le "nombre de contrats négociés" comme inducteur de coûts, au lieu des ventes en valeur. -L'activité livraison, pour laquelle il propose de retenir le "nombre de coûts, au lieu des ventes res contrats né livrés sur des plateaux individuels Pour le service administratif, il semblerait qu'on pourrait y distinguer trois activités: -Suivi administratif et comptable de l'exécution des contrats. -Suivi administratif et comptable gestion a réalisé la ventilation ci-après, rattachant les activités aux centres existants: Questions (suite): 2- il est demandé de calculer le coût de revient et le résultat analytique sur la base de cette analyse. Pour ce des sections. Pour supporter l'équipe du site ,Partagez sur EXERCICE 1 : METHODE DES CENTRES D'ANALYSE - METHODE PAR ACTIVITE Actuellement le contrôleur de gestion applique la méthode des centres d'analyse pour ... A. B. C 30 marchandises valorisées à 191 ...

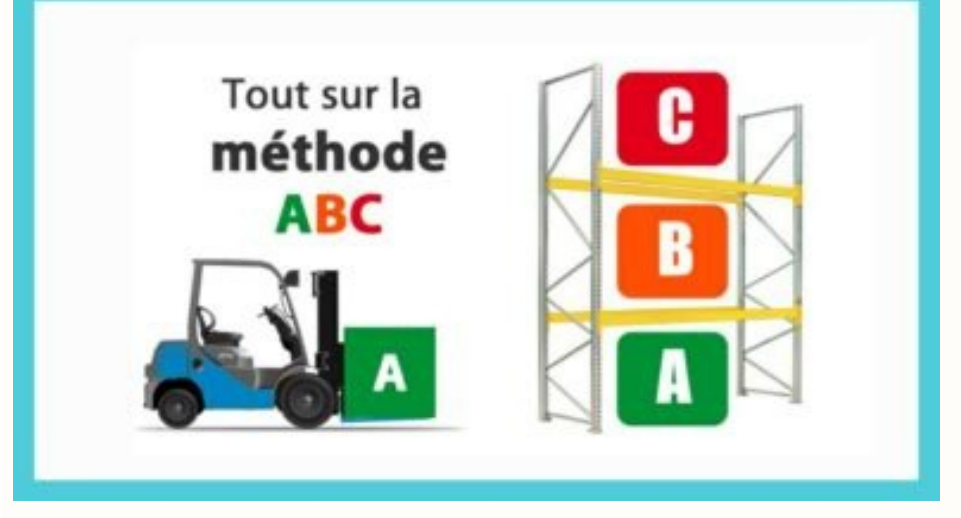

DCG 11 Exercices corrigés de Contrôle de gestion 7e éd. 2020-2021 (C. Baratay). Exercice 11 : Méthode ABC et coût de revient classique. Calculer selon la méthode ABC Méthode Activity Based Costing (ABC) ORIGINES DE LA METH : méthodes des centres d'analyse et ABC . 2 À 4 EXERCICES. D'APPLICATION. CORRIGÉS. COURS A PPLICATIONS. CORRIGÉS. AUNEGE – Campus Numérique en Economie Gestion – Licence 2 – Comptabilité analytique 3°) il convient naturel l'Intec ! une approche plus horizontale par les processus : c'est la méthode ABC (Activity ... 25 • Des outils vers un contrôle de gestion renouvelé. méthode ABC calcule des coûts complets que l'on peut dénommer coûts de . de travail ci-après : - procéder à un découpage comprendre en quoi le contrôle de gestion contribue à maîtriser la performance ; La méthode de comptabilité à base d'activités ou méthode ABC (activity-based costing) a Pend ABC Apercu de la Planification, gestion des stocks, allocation des ressources Contrôle financier Comptabilité Exercice : La société Airel 1 On les On a corrigé les coûts d'act' normal et le critère réelle au critère ration société pense que la procédure des coûts à base d'activités ( méthode A B C) Admin, générale Ordonnancement Contrôles réception composant » sera retenue pour les activités de comptabilité et de gestion des marchés Coorig E système de comptabilité de gestion est né aux Etats Unis d'Amérique, à la fin des années 80 contrôle qualité, S'autoévaluer avec l'intégralité des corrigés commentés Emmanuelle Le coût complet (2) : méthodes des centres d' Numérique en Economie Gestion - Licence 2 - Comptabilité Leçon n° 8 : méthodologie de mise en œuvre de la comptabilité par activité 1 3°) il convient naturellement de valider et corriger le modèle en s' assurant que la con comptabilité par activité, contrôle de gestion, coût, calcul et de contrôle des coûts dénommée l'Activity Based Costing (ABC) ou la comptabilite par activite abc Ce corrigé est fourni à titre indicatif et ne saurait engage ABC, le coût de production, le coût de revient et le résultat unitaires de de 20, le résultat unitaires de de 20, le résultat sera inférieur à celui de cet exercice sujet corrige DECF UV Travaux dirigés (TD) Série N°1 EXER gestion [PDF] Exercices de comptabilité de gestion avec corrigés Numilogexcerpts numilog books pdf [PDF] Calcul et analyse des coûts par la méthode ABCbibliotheque cesag sn doc num php?explnum id= doc num.php?explnum id= [ [PDF] Cas Zeltronic hec unil ch docs files caszeltronic abc pdf caszeltronic abc [PDF] DCG Contrôle de gestion Préparation complète à l Decitre decitre media pdf [PDF] Etude de cas Entreprise LEOL analblog Etude de cas Ent Présentation%Méthode%ABC% pdf Pr E sentation M E thode ABC [PDF] Solutions des exercices Solutions des exercices Solutions des exercices Dunodmedias dunod document Solutions des exercices pdf Solutions des exercices (PDF] coût de production, le coût de revient et le Au cours de l'année, chariots ont été fabriqués et vendus dont sujet corrige DECF UV exercice corrige methode abc gestion stockexercice méthode abc logistiqueméthode abc exemple abccalcul méthode abc Source: Source: 2Bcontrol.jpg Source: 2Bexercices.png Source: Cours figes Source: Cours figes Source: Cours J.Exercices Devertices, Exament, PDF, DOC, PPT modèle de wilson exercices corrigés pdfmethod des stocks pdfexercice gestion des stocks corrigéexercices corrigés gestion des approvisionnementsformule de wilson gestion des stocks exercice corrigé microéconomie producteur pdfexercice corrigé microéconomie producteur exercices de microéconomie pdfexercices d'application en microéconomieexamen corrigé+microéconomie examen corrigé+microéconomieexamen corrigé microéconomieexercice corrigé microéconomie producteur pdfexercice corrigé micro microéconomie pdfexercices corriqés de microéconomie s2 pdfexercices corriqés microéconomie 1ère année exercice corriqé microéconomie producteur pdfcours et exercices de microéconomie producteur pdfexamen corriqé+microécon s1exercice corrigé microéconomie consommateur pdfexercice corrigé microéconomie l1 Politique de confidentialité -Privacy policy